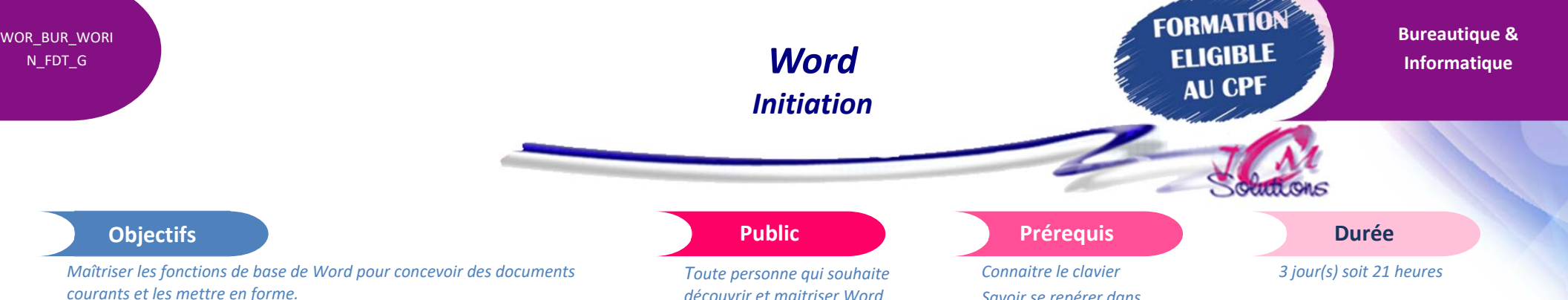

#### **Présentation générale**

- Comprendre l'utilité d'un traitement de texte
- Se familiariser avec l'écran de Word
- Maîtriser la barre d'outils d'accès rapide,
- S'approprier le ruban, les onglets et les différents groupes
- Créer un nouveau document
- Sauvegarder un nouveau document
- Sauvegarder un document existant

## **Créer un document**

- Saisir, modifier, insérer du texte
- Notion de paragraphe
- **Insérer un saut de ligne, un saut de page**
- Modifier la casse
- Se déplacer dans le document
- Sélectionner du texte
- Copier, déplacer, coller du texte
- Utiliser les outils de correction

# **Mettre en forme du texte**

- Mettre en forme les caractères
- **Mettre en forme les paragraphes**
- **Mettre en forme des listes à puces ou numéros**
- **Reproduire une mise en forme avec le pinceau**
- Utiliser les bordures

Civélez vos talents

*découvrir et maitriser Word*

## **Réaliser la mise en page**

- Modifier les marges
- Appliquer des retraits de paragraphes
- **·** Insérer un saut de page
- Afficher son document en mode backstage (aperçu avant impression)
- Imprimer le document

# **Utiliser les utilitaires de Révision**

- Utiliser les outils de vérification de la grammaire et de l'orthographe
- Faire appel au traducteur
- Consulter les statistiques de son document

## **Réaliser un tableau simple**

- Créer un tableau simple
- **Sélectionner dans un tableau**
- **Modifier les propriétés d'un tableau**

# **Mettre en page un document**

- **Gérer les marges et l'orientation d'un document**
- Insérer des en-têtes et pieds de pages
- **Numéroter les pages d'un document**
- **Imprimer un document**

*Savoir se repérer dans l'environnement Windows*

# Modalités pédagogiques

- Apports théoriques et Conseils pratiques
- 80 % de pratique, 20% de théorie
- Exercices d'application
- Un mémento de stage par participant

## Moyens **matériels**

- Animation à l'aide d'un vidéo projecteur
- Ordinateur pour chaque participant

## Evaluation **d'atteinte des objectifs**

- Evaluation en début de formation à partir d'un cas pratique
- Evaluation en fin de formation sous forme de **QCM**

#### **Validation**

- Attestation de stage
- Formation éligible au CPF par la certification TOSA

#### **Nombre de stagiaires**

3 à 8 stagiaires maximum

## **Calendrier**

 Consultez notre calendrier en interentreprises où contactez‐nous

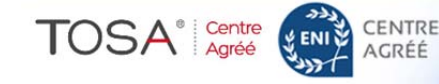